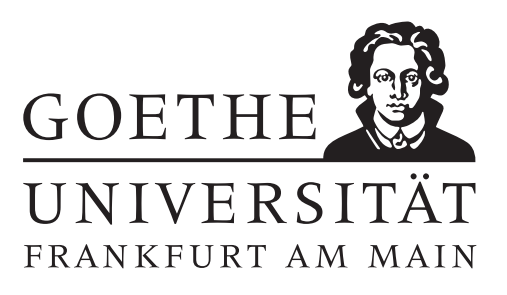

### 3. Übungsblatt (erschienen am 02.12.2020)

# Aufgabe 3.1 (Votieraufgabe) Sei  $g \in H^1( ] -1,0[ )$  und  $h \in H^1( ] 0,1[ )$ . Wir definieren  $f \in L^2( ] -1,1[ )$  durch

$$
f(x) = \begin{cases} g(x) & \text{für } x \in (-1, 0), \\ h(x) & \text{für } x \in (0, 1). \end{cases}
$$

- (a) Berechnen Sie  $f' \in \mathcal{D}'([-1,1])$  und zeigen Sie, dass  $f \in H^1([-1,1])$  genau dann gilt, wenn  $q(0) = h(0)$ .
- (b) Sei nun  $g'' = 0$  auf  $(-1, 0)$  und  $h'' = 0$  auf  $(0, 1)$ . Berechnen Sie  $f'' \in \mathcal{D}'([-1, 1])$ . Wann gilt  $f'' = 0?$

#### Aufgabe 3.2 (Schriftliche Aufgabe)[2+2 Punkte]

(a) Sei  $A \subseteq \mathbb{R}^n$  abgeschlossen,  $K \subseteq \mathbb{R}^n$  kompakt und  $A \cap K = \emptyset$ . Zeigen Sie, dass

$$
\inf_{x \in K, y \in A} ||x - y|| > 0.
$$

Geben Sie ein Gegenbeispiel an, das zeigt, dass die Aussage im Allgemeinen nicht für zwei abgeschlossene Mengen gilt.

(b) Sei  $\Omega \subseteq \mathbb{R}^n$  offen und beschränkt. Sei A eine abgeschlossene Teilmenge von  $\Omega$ . Zeigen Sie, dass ein  $\varphi \in C^{\infty}(\mathbb{R}^n)$  existiert mit

$$
0 \le \varphi(x) \le 1
$$
,  $\text{supp}(\varphi) \subseteq \Omega$ ,  $\varphi(x) = 1 \ \forall x \in A$ .

Hinweis: Nutzen Sie die Faltung von Funktionen.

#### Aufgabe 3.3 (Votieraufgabe)

Beweisen Sie Definition und Satz 2.27 der Vorlesung. Zeigen Sie dazu, dass der Spuroperator

$$
\gamma_A: C^{\infty}([A, B]) \to \mathbb{R}, \quad \gamma_A u := u(A)
$$

bezüglich der  $H^1([A, B])$ -Norm beschränkt ist, d.h. es existiert ein  $C > 0$  mit

$$
|\gamma_A u| \leq C ||u||_{H^1(]A,B[)}.
$$

Hinweis: Verwenden Sie eine Hilfsfunktion  $\varphi \in C^{\infty}([A, B])$  mit  $\varphi(A) = 1, \varphi(B) = 0$  und ändern Sie mittels dieser

$$
|u(B)|^2 - |u(A)|^2 = \int_A^B \partial_x (u(x)^2) dx = 2 \int_A^B u(x) u'(x) dx
$$

geeignet ab.

## Aufgabe 3.4 (Programmieraufgabe)[2+2+1+2 Punkte]

- (a) Bestimmen Sie für die folgenden Gebiete eine Funktion, welche zu einem Punkt  $(x, y) \in \mathbb{R}^2$  den gerichteten Abstand des Punktes zum Rand des jeweiligen Gebietes bestimmt. Dabei soll der Abstand für Punkte innerhalb des Gebietes negatives und für Punkte auÿerhalb des Gebietes positives Vorzeichen haben.
	- Ein Kreis  $\Omega_1$  mit Radius  $\frac{1}{\sqrt{2}}$  $\frac{1}{2}$  um den Punkt  $c = (5, 4)$ .
	- Ein Rechteck  $\Omega_2 := [0, 6] \times [0, 3]$ .
	- Das Quadrat $\Omega_3:=[4,6]\times[3,5]$ ohne den Kreis $\Omega_1.$
	- Die Vereinigung  $\Omega_4 := \Omega_2 \cup (\Omega_3 \setminus \Omega_1)$ .

*Hinweis:* Für den Einheitskreis gibt die Funktion  $f(x) = \sqrt{x_1^2 + x_2^2} - 1$  den gerichteten Abstand an.

(b) Installieren Sie das Paket distmesh von der Seite <http://persson.berkeley.edu/distmesh/> und verwenden Sie die darin enthaltene Funktion distmesh2d um für jedes Gebiet aus Teilaufgabe (a) eine Triangulierung gegeben durch P und T (vergleiche Aufgabenblatt 2) zu erstellen. Verwenden Sie die Funktion plot\_mesh des 2. Übungsblattes um die verschiedenen Triangulierungen zu veranschaulichen.

Hinweis: Die Beispiele auf der Seite <http://persson.berkeley.edu/distmesh/> können hilfreich sein. Mit dem MATLAB-Befehl addpath können Sie außerdem einen Ordner dem aktuellen MATLAB-Pfad bekannt machen.

(c) Schreiben Sie eine MATLAB-Funktion

 $I = Inhalt(p_1, p_2, p_3)$ 

welche zu einem Dreieck, gegeben durch die Punkte  $p_1 = (x_1, y_1), p_2 = (x_2, y_2), p_3 = (x_3, y_3) \in$ R 2 , den Flächeninhalt des Dreiecks bestimmt.

(d) Bestimmen Sie mit ihrer Inhalt-Funktion aus dem Aufgabenteil (c) den Inhalt der Gebiete aus Teilaufgabe (a) und vergleichen Sie ihr Ergebnis mit den exakten Werten.

# Hinweise zur Übungsblattbearbeitung:

- Zu schriftlichen Aufgaben soll eine Ausarbeitung/Lösung angefertigt werden.
- Zu Programmieraufgaben ist ein kommentierter MATLAB-Quellcode zu schreiben, welcher die entsprechenden Plots generiert.
- Fügen Sie die eingescannte schriftliche Ausarbeitung sowie den Quellcode und die Plots zu einer einzigen PDF-Datei zusammen und schicken Sie diese bis zum 14.12.2020 um 12:00 Uhr an eberle@math.uni-frankfurt.de. Nutzen Sie dazu Ihre studentische E-Mail-Adresse und geben Sie als Betreff Abgabe Numerik partieller Differentialgleichungen an.
- Zu Votieraufgaben wird keine schriftliche Abgabe verlangt.
- Die Lösungsvideos zu den Übungsblättern werden auf der Homepage veröffentlicht.